## This is CS50

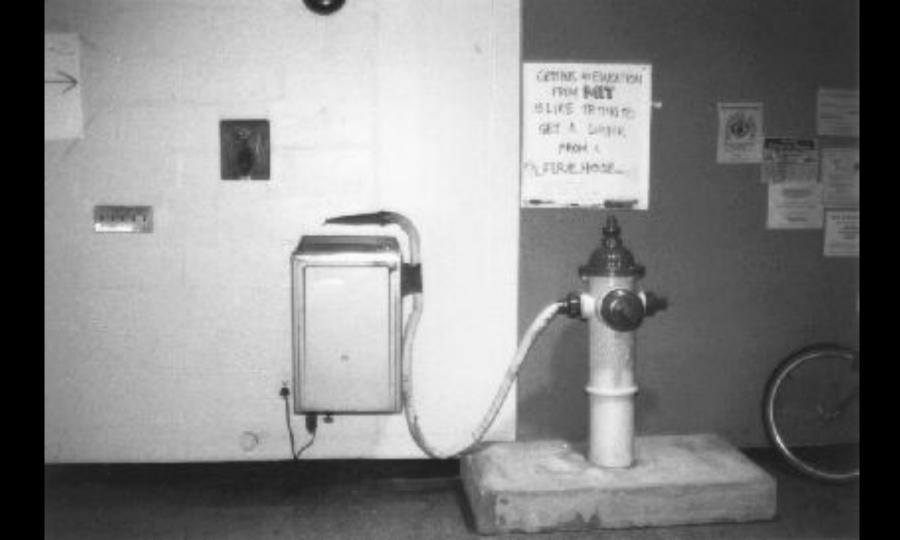

# 2/3

of CS50 students have never taken CS before

what ultimately matters in this course is not so much where you end up relative to your classmates but where you end up relative to yourself when you began

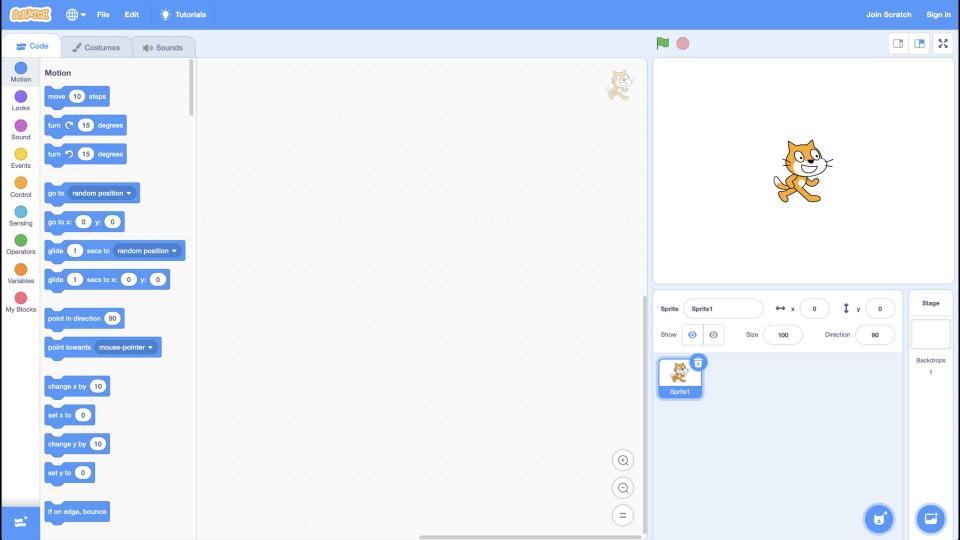

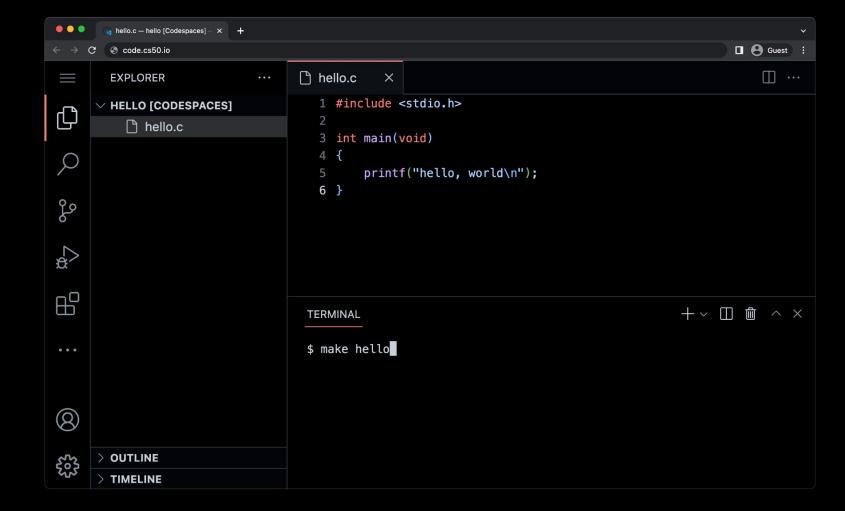

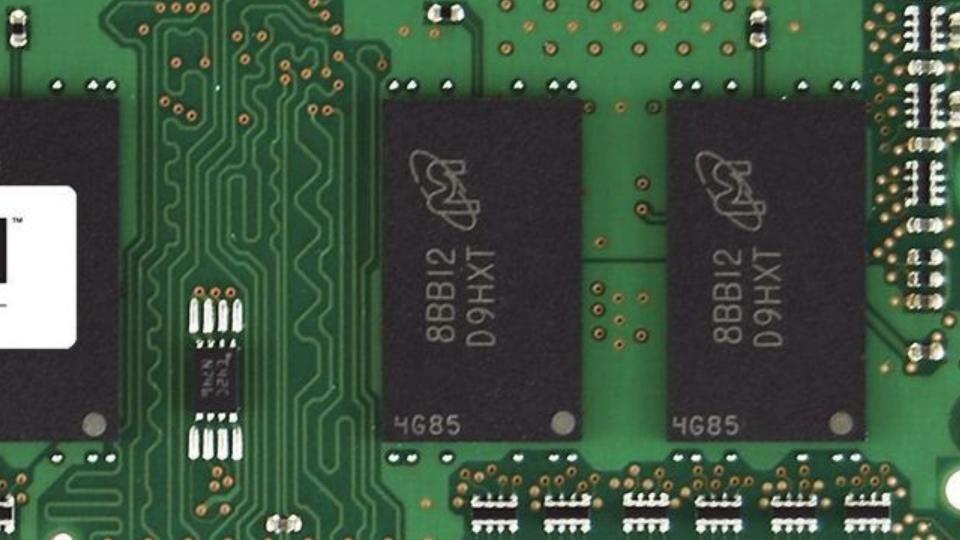

Started Cosine Tape (Sine check)
Started Mult + Adder Test. 1525 Relay #70 Panel F (moth) in relay. 1545 1700 changed started. Case of buy being found.

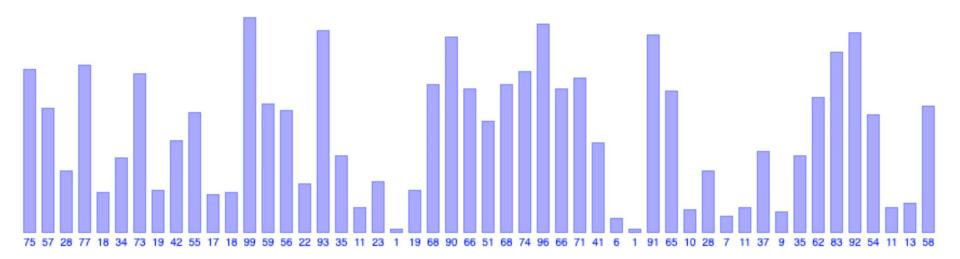

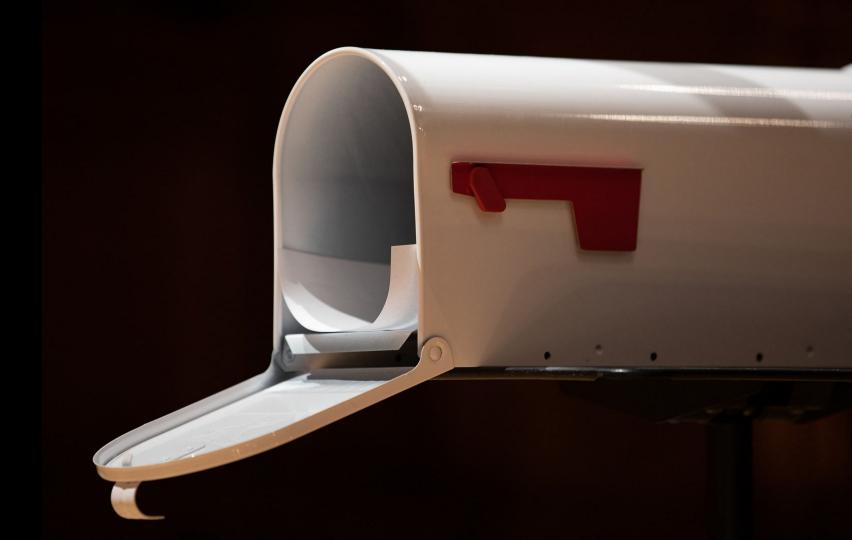

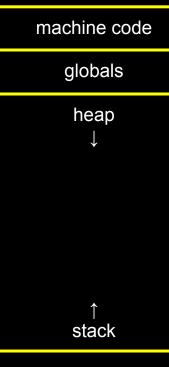

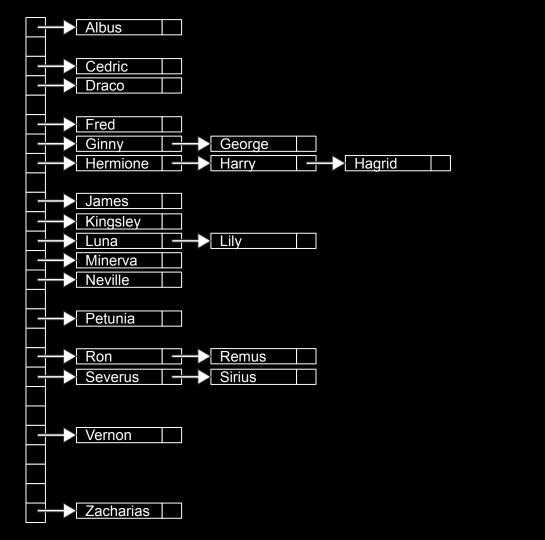

```
#include <stdio.h>
```

printf("hello, world\n");

int main(void)

}

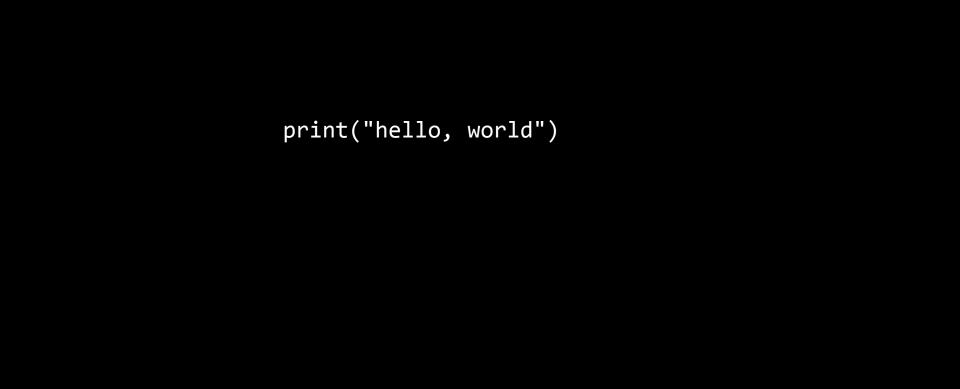

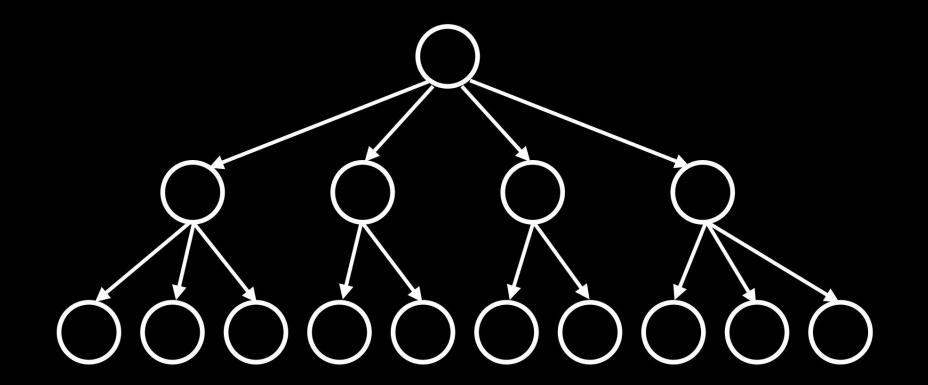

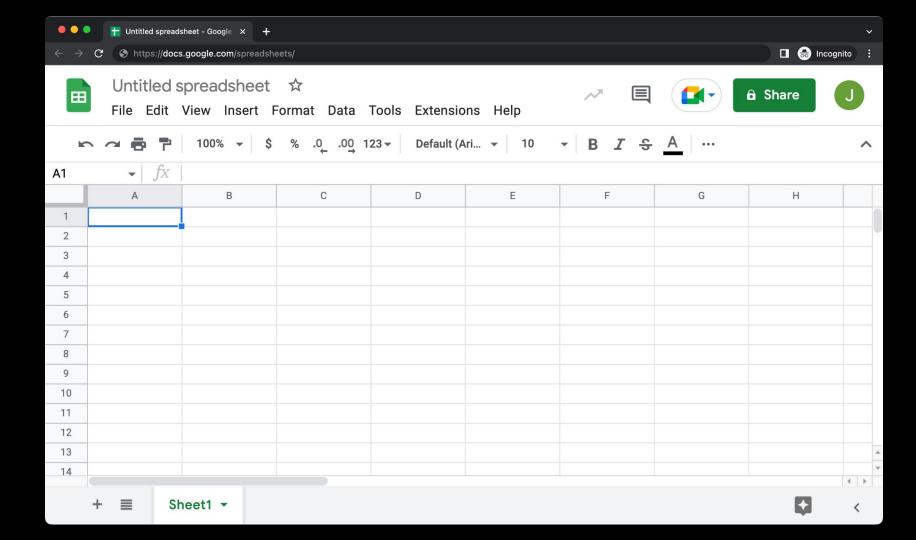

```
<!DOCTYPE html>
<html lang="en">
    <head>
        <title>
            hello, title
        </title>
    </head>
    <body>
        hello, body
    </body>
</html>
```

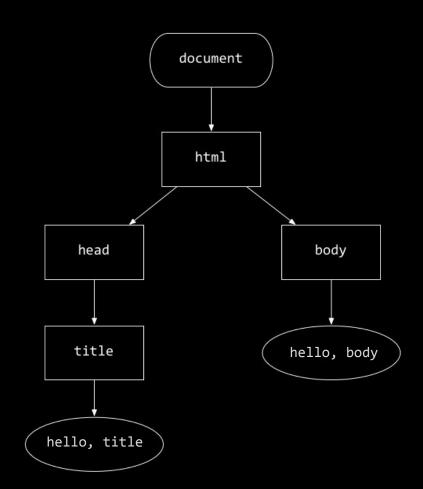

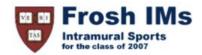

Calendar Point tallies
Champions Records
FAQ's Register
Guide to Frosh IMs Registrants
Headlines Rules
How to get involved Photos Whom to contact

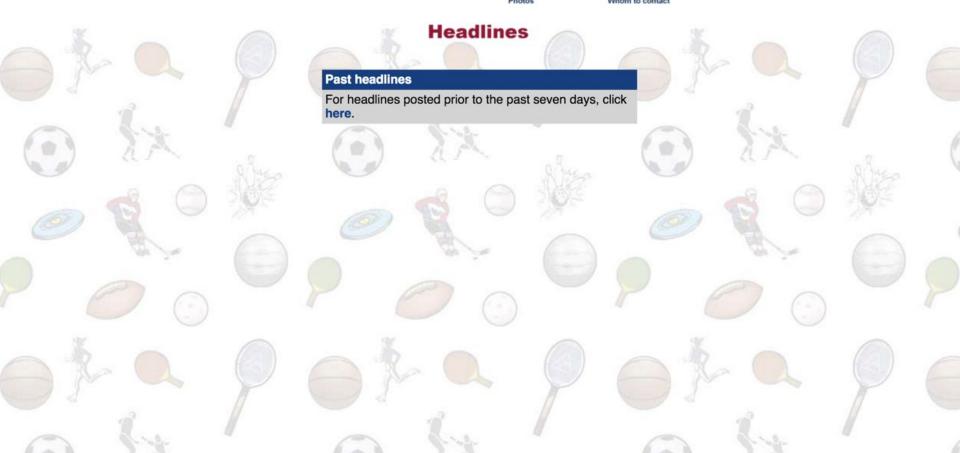

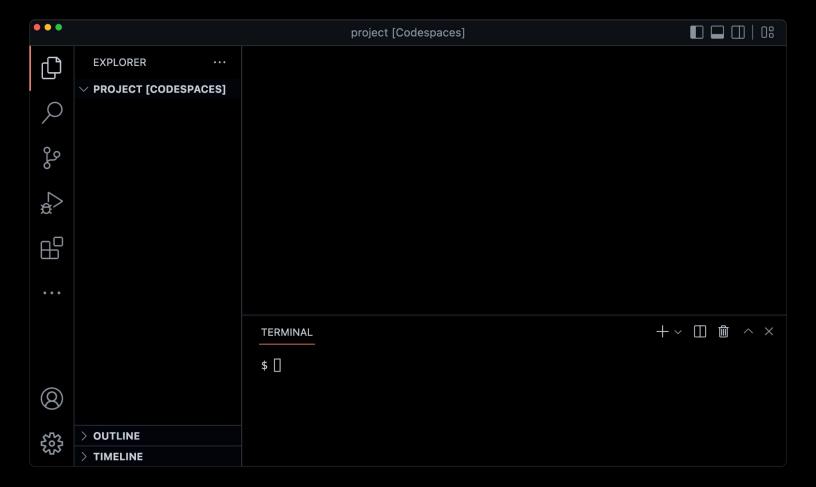

#### CS50 Puzzle Day

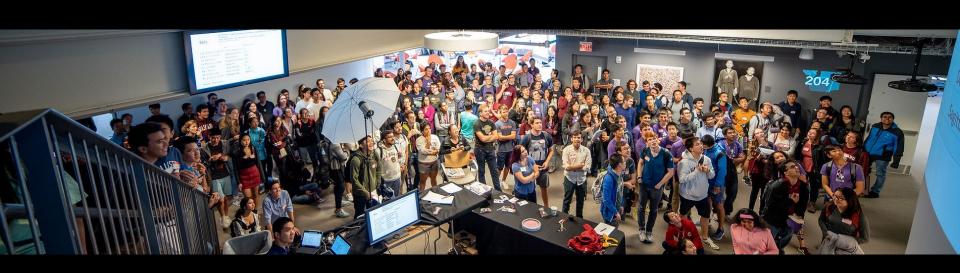

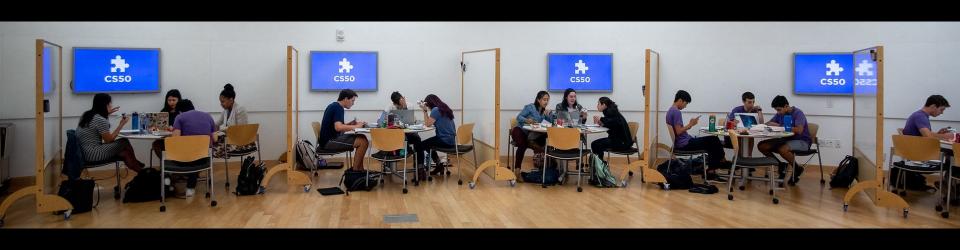

#### CS50 Hackathon

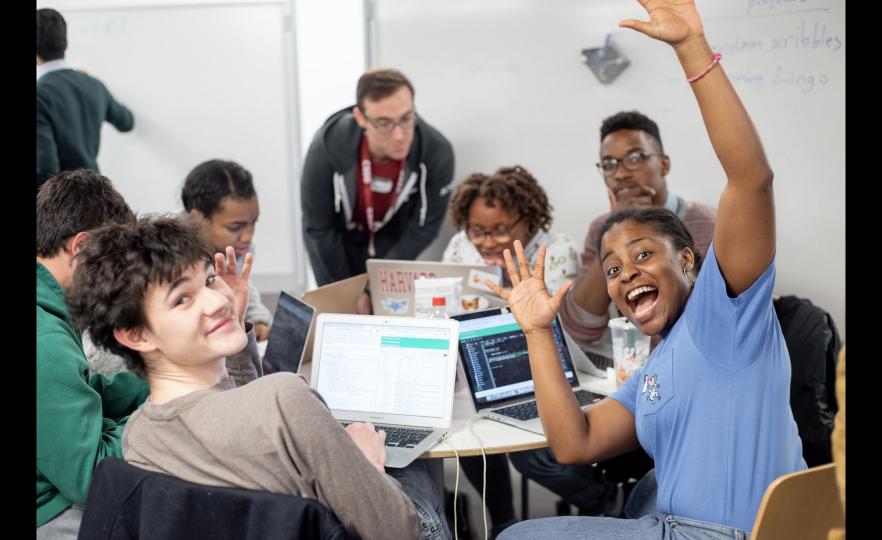

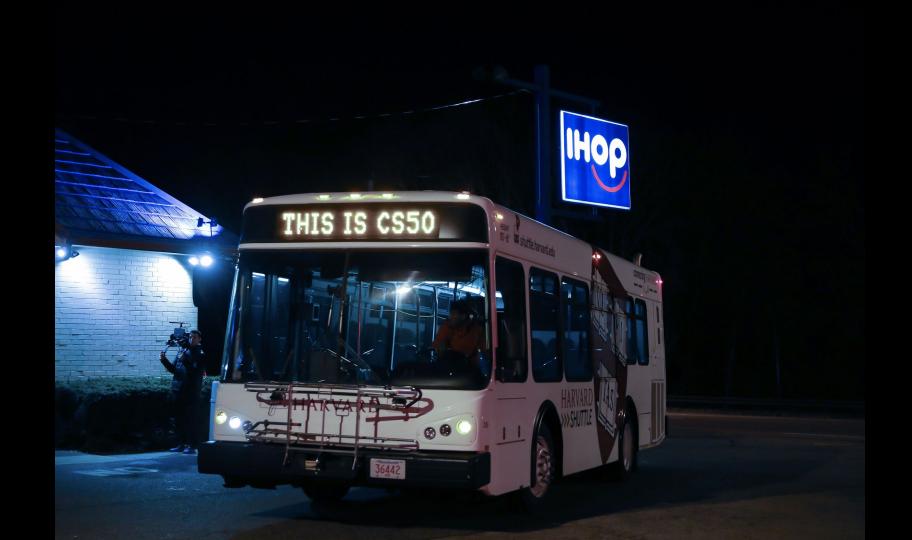

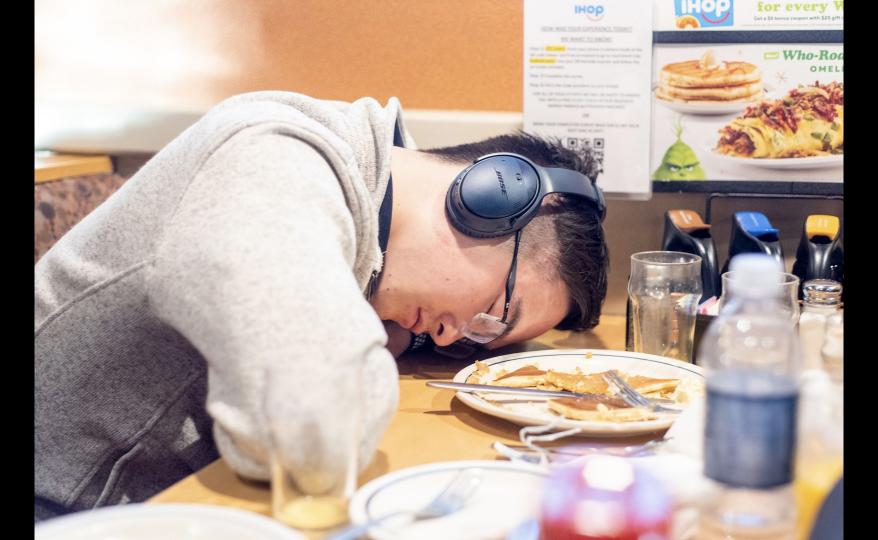

#### CS50 Fair

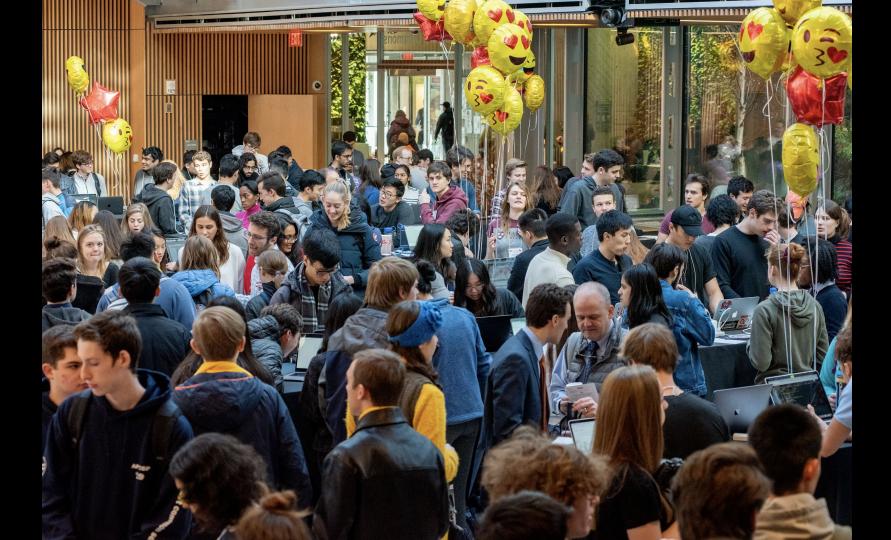

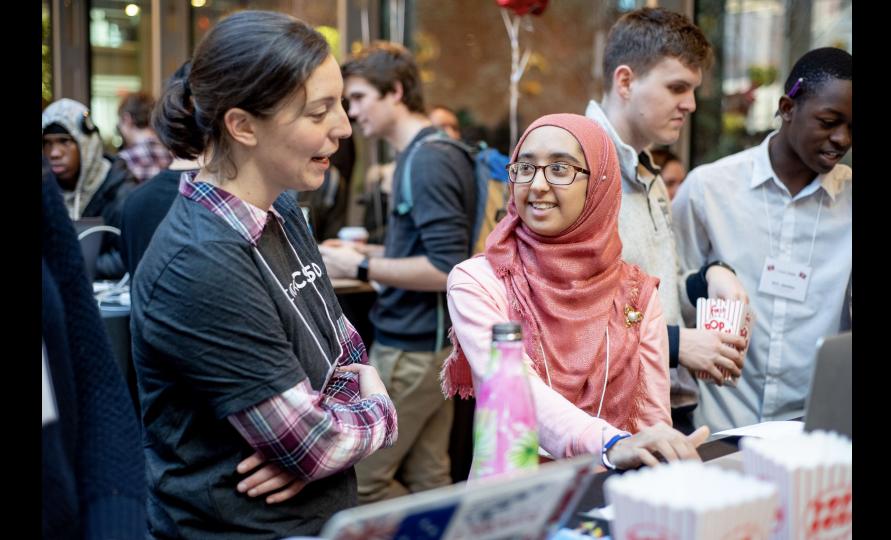

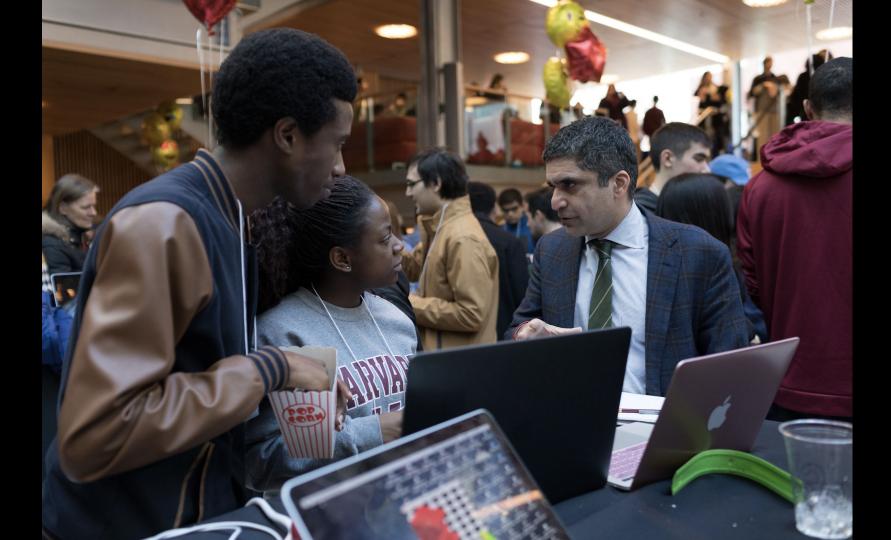

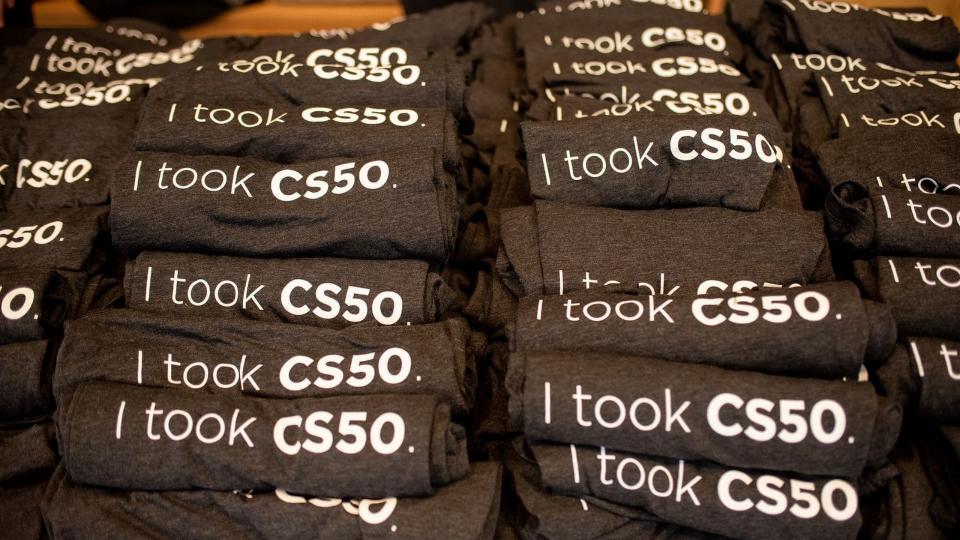

### computer science

computational thinking

#### problem solving

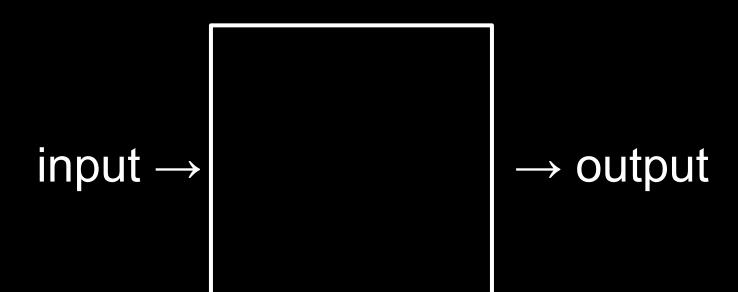

#### representation

#### unary

#### base-1

#### binary

binary digit

bi t

#### bit

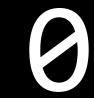

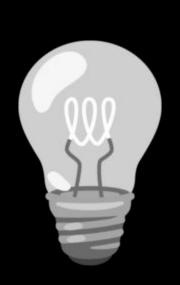

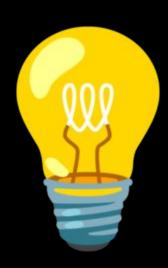

### This is CS50

#### base-2

#### base-10

### decimal

## 123

100 × 1

## 123

100 × 1 + 10 × 2

### 123

100 × 1 + 10 × 2 + 1 × 3

### 123

100 + 20 + 3

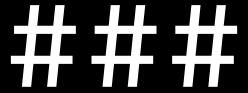

 $10^2 10^1 10^0$ 

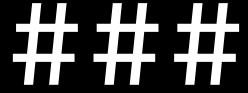

 $2^2$   $2^1$   $2^0$ 

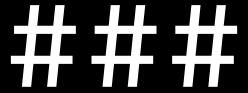

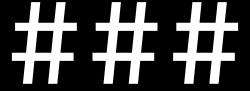

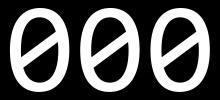

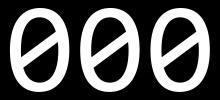

8 4 2 1

4 2 1

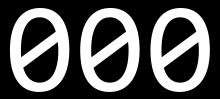

## byte

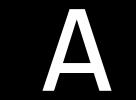

## **ASCII**

| _  |            |    |            |    |           |    | 120 | 2.2 | 19-2 |    | _      |     | ` |     |     |
|----|------------|----|------------|----|-----------|----|-----|-----|------|----|--------|-----|---|-----|-----|
| 0  | <u>NUL</u> | 16 | <u>DLE</u> | 32 | <u>SP</u> | 48 | 0   | 64  | @    | 80 | Р      | 96  |   | 112 | р   |
| 1  | <u>SOH</u> | 17 | DC1        | 33 | ļ         | 49 | 1   | 65  | Α    | 81 | Q      | 97  | a | 113 | q   |
| 2  | <u>STX</u> | 18 | DC2        | 34 | "         | 50 | 2   | 66  | В    | 82 | R      | 98  | b | 114 | r   |
| 3  | <u>ETX</u> | 19 | DC3        | 35 | #         | 51 | 3   | 67  | С    | 83 | S      | 99  | С | 115 | S   |
| 4  | <u>EOT</u> | 20 | DC4        | 36 | \$        | 52 | 4   | 68  | D    | 84 | T      | 100 | d | 116 | t   |
| 5  | ENQ        | 21 | <u>NAK</u> | 37 | %         | 53 | 5   | 69  | E    | 85 | U      | 101 | е | 117 | u   |
| 6  | <u>ACK</u> | 22 | <u>SYN</u> | 38 | &         | 54 | 6   | 70  | F    | 86 | ٧      | 102 | f | 118 | ٧   |
| 7  | <u>BEL</u> | 23 | <u>ETB</u> | 39 | •         | 55 | 7   | 71  | G    | 87 | W      | 103 | g | 119 | W   |
| 8  | <u>BS</u>  | 24 | CAN        | 40 | (         | 56 | 8   | 72  | Н    | 88 | Χ      | 104 | h | 120 | X   |
| 9  | <u>HT</u>  | 25 | <u>EM</u>  | 41 | )         | 57 | 9   | 73  | 1    | 89 | Υ      | 105 | i | 121 | у   |
| 10 | <u>LF</u>  | 26 | <u>SUB</u> | 42 | *         | 58 | :   | 74  | J    | 90 | Z      | 106 | j | 122 | Z   |
| 11 | <u>VT</u>  | 27 | <u>ESC</u> | 43 | +         | 59 | ;   | 75  | K    | 91 | [      | 107 | k | 123 | {   |
| 12 | FF         | 28 | <u>FS</u>  | 44 | ,         | 60 | <   | 76  | L    | 92 | ١      | 108 | l | 124 | 1   |
| 13 | CR         | 29 | <u>GS</u>  | 45 | -         | 61 | =   | 77  | M    | 93 | ]      | 109 | m | 125 | }   |
| 14 | <u>SO</u>  | 30 | <u>RS</u>  | 46 | •         | 62 | >   | 78  | N    | 94 | ^      | 110 | n | 126 | ~   |
| 15 | SI         | 31 | US         | 47 | 1         | 63 | ?   | 79  | 0    | 95 | Sec. 1 | 111 | 0 | 127 | DEL |

| 0  | <u>NUL</u> | 16 | <u>DLE</u> | 32 | <u>SP</u> | 48 | 0 | 64 @ | 80 P | 96    | ` 11 | 2 p          |
|----|------------|----|------------|----|-----------|----|---|------|------|-------|------|--------------|
| 1  | <u>SOH</u> | 17 | DC1        | 33 | 1         | 49 | 1 | 65 A | 81 C | 97    | a 11 | 3 q          |
| 2  | <u>STX</u> | 18 | DC2        | 34 | "         | 50 | 2 | 66 B | 82 R | 98    | b 11 | 4 r          |
| 3  | <u>ETX</u> | 19 | DC3        | 35 | #         | 51 | 3 | 67 C | 83 S | 99    | c 11 | 5 s          |
| 4  | <u>EOT</u> | 20 | <u>DC4</u> | 36 | \$        | 52 | 4 | 68 D | 84 T | 100   | d 11 | 6 t          |
| 5  | ENQ        | 21 | <u>NAK</u> | 37 | %         | 53 | 5 | 69 E | 85 U | 101   | e 11 | 7 u          |
| 6  | <u>ACK</u> | 22 | <u>SYN</u> | 38 | &         | 54 | 6 | 70 F | 86 V | 102   | f 11 | 8 v          |
| 7  | <u>BEL</u> | 23 | <u>ETB</u> | 39 | *         | 55 | 7 | 71 G | 87 V | V 103 | g 11 | 9 W          |
| 8  | <u>BS</u>  | 24 | <u>CAN</u> | 40 | (         | 56 | 8 | 72 H | 88 X | 104   | h 12 | 20 x         |
| 9  | <u>HT</u>  | 25 | <u>EM</u>  | 41 | )         | 57 | 9 | 73 l | 89 Y | 105   | i 12 | 21 y         |
| 10 | <u>LF</u>  | 26 | <u>SUB</u> | 42 | *         | 58 | : | 74 J | 90 Z | 106   | j 12 | 22 z         |
| 11 | <u>VT</u>  | 27 | <u>ESC</u> | 43 | +         | 59 | ; | 75 K | 91 [ | 107   | k 12 | 23 {         |
| 12 | <u>FF</u>  | 28 | <u>FS</u>  | 44 | ,         | 60 | < | 76 L | 92 \ | 108   | l 12 | 24           |
| 13 | <u>CR</u>  | 29 | <u>GS</u>  | 45 | -         | 61 | = | 77 M | 93 ] | 109   | m 12 | 25 }         |
| 14 | <u>SO</u>  | 30 | <u>RS</u>  | 46 | •         | 62 | > | 78 N | 94 ^ | 110   | n 12 | 26 ~         |
| 15 | <u>SI</u>  | 31 | <u>US</u>  | 47 | 1         | 63 | ? | 79 O | 95 _ | 111   | o 12 | 7 <u>DEL</u> |

72 73 33

H I I 33

| _  |            |    |            |    |           |    | 120 | 2.2 | 19-2 |    | _      |     | ` |     |     |
|----|------------|----|------------|----|-----------|----|-----|-----|------|----|--------|-----|---|-----|-----|
| 0  | <u>NUL</u> | 16 | <u>DLE</u> | 32 | <u>SP</u> | 48 | 0   | 64  | @    | 80 | Р      | 96  |   | 112 | р   |
| 1  | <u>SOH</u> | 17 | DC1        | 33 | ļ         | 49 | 1   | 65  | Α    | 81 | Q      | 97  | a | 113 | q   |
| 2  | <u>STX</u> | 18 | DC2        | 34 | "         | 50 | 2   | 66  | В    | 82 | R      | 98  | b | 114 | r   |
| 3  | <u>ETX</u> | 19 | DC3        | 35 | #         | 51 | 3   | 67  | С    | 83 | S      | 99  | С | 115 | S   |
| 4  | <u>EOT</u> | 20 | DC4        | 36 | \$        | 52 | 4   | 68  | D    | 84 | T      | 100 | d | 116 | t   |
| 5  | ENQ        | 21 | <u>NAK</u> | 37 | %         | 53 | 5   | 69  | E    | 85 | U      | 101 | е | 117 | u   |
| 6  | <u>ACK</u> | 22 | <u>SYN</u> | 38 | &         | 54 | 6   | 70  | F    | 86 | ٧      | 102 | f | 118 | ٧   |
| 7  | <u>BEL</u> | 23 | <u>ETB</u> | 39 | •         | 55 | 7   | 71  | G    | 87 | W      | 103 | g | 119 | W   |
| 8  | <u>BS</u>  | 24 | CAN        | 40 | (         | 56 | 8   | 72  | Н    | 88 | Χ      | 104 | h | 120 | X   |
| 9  | <u>HT</u>  | 25 | <u>EM</u>  | 41 | )         | 57 | 9   | 73  | 1    | 89 | Υ      | 105 | i | 121 | у   |
| 10 | <u>LF</u>  | 26 | <u>SUB</u> | 42 | *         | 58 | :   | 74  | J    | 90 | Z      | 106 | j | 122 | Z   |
| 11 | <u>VT</u>  | 27 | <u>ESC</u> | 43 | +         | 59 | ;   | 75  | K    | 91 | [      | 107 | k | 123 | {   |
| 12 | FF         | 28 | <u>FS</u>  | 44 | ,         | 60 | <   | 76  | L    | 92 | ١      | 108 | l | 124 | 1   |
| 13 | CR         | 29 | <u>GS</u>  | 45 | -         | 61 | =   | 77  | M    | 93 | ]      | 109 | m | 125 | }   |
| 14 | <u>SO</u>  | 30 | <u>RS</u>  | 46 | •         | 62 | >   | 78  | N    | 94 | ^      | 110 | n | 126 | ~   |
| 15 | SI         | 31 | US         | 47 | 1         | 63 | ?   | 79  | 0    | 95 | Sec. 1 | 111 | 0 | 127 | DEL |

| 0  | <u>NUL</u> | 16 | DLE        | 32 | <u>SP</u> | 48 | 0 | 64 | @ | 80 | Р | 96  | ` | 112 p          |
|----|------------|----|------------|----|-----------|----|---|----|---|----|---|-----|---|----------------|
| 1  | <u>SOH</u> | 17 | DC1        | 33 | 1         | 49 | 1 | 65 | Α | 81 | Q | 97  | a | 113 q          |
| 2  | <u>STX</u> | 18 | DC2        | 34 | "         | 50 | 2 | 66 | В | 82 | R | 98  | b | 114 r          |
| 3  | <u>ETX</u> | 19 | DC3        | 35 | #         | 51 | 3 | 67 | C | 83 | S | 99  | С | 115 s          |
| 4  | <u>EOT</u> | 20 | DC4        | 36 | \$        | 52 | 4 | 68 | D | 84 | Т | 100 | d | 116 t          |
| 5  | ENQ        | 21 | <u>NAK</u> | 37 | %         | 53 | 5 | 69 | Е | 85 | U | 101 | е | 117 u          |
| 6  | <u>ACK</u> | 22 | <u>SYN</u> | 38 | æ         | 54 | 6 | 70 | F | 86 | ٧ | 102 | f | 118 v          |
| 7  | <u>BEL</u> | 23 | <u>ETB</u> | 39 | •         | 55 | 7 | 71 | G | 87 | W | 103 | g | 119 w          |
| 8  | <u>BS</u>  | 24 | <u>CAN</u> | 40 | (         | 56 | 8 | 72 | Н | 88 | Χ | 104 | h | 120 x          |
| 9  | <u>HT</u>  | 25 | <u>EM</u>  | 41 | )         | 57 | 9 | 73 | 1 | 89 | Υ | 105 | i | 121 y          |
| 10 | <u>LF</u>  | 26 | <u>SUB</u> | 42 | *         | 58 | : | 74 | J | 90 | Z | 106 | j | 122 z          |
| 11 | <u>VT</u>  | 27 | <u>ESC</u> | 43 | +         | 59 | ; | 75 | K | 91 | [ | 107 | k | 123 {          |
| 12 | <u>FF</u>  | 28 | <u>FS</u>  | 44 | ,         | 60 | < | 76 | L | 92 | \ | 108 | l | 124            |
| 13 | <u>CR</u>  | 29 | <u>GS</u>  | 45 |           | 61 | = | 77 | M | 93 | ] | 109 | m | 125 }          |
| 14 | <u>SO</u>  | 30 | <u>RS</u>  | 46 | •         | 62 | > | 78 | N | 94 | ^ | 110 | n | 126 ~          |
| 15 | <u>SI</u>  | 31 | <u>US</u>  | 47 | /         | 63 | ? | 79 | 0 | 95 |   | 111 | 0 | 127 <u>DEL</u> |

|            |          | @<br>2 |    |     | # \$<br>3 4 |    | %<br>5 |   | 6 |   | &<br>7 |  | *   |   | 9 | 9 ( |   |          | - | +          |        | <b>←</b> Backspace |    |      |
|------------|----------|--------|----|-----|-------------|----|--------|---|---|---|--------|--|-----|---|---|-----|---|----------|---|------------|--------|--------------------|----|------|
| Tab I◀     | <b>→</b> | Q      | '  | W   |             | Ε  |        | R |   | Т | Υ      |  | U   |   | I |     | 0 |          | Р |            | }<br>[ | }                  |    | 1    |
| Caps Lock  |          | A      |    | S D |             | )  | F      |   | G | Н |        |  | J   | K |   | L   |   | ] :<br>; |   |            | Enter  |                    |    |      |
| Shift<br>公 |          |        | ZX |     | C           | CV |        | В |   | 1 | N I    |  | 1 < |   |   | >   |   | ?        |   | Shift<br>公 | \      |                    |    |      |
| Ctrl       |          | Wir    |    | Alt |             |    |        |   |   |   |        |  |     |   |   |     |   | Alt      |   |            | Win    | Mar                | nu | Ctrl |

Key

Key

### **à á â ä æ ã å ā** 1 2 3 4 5 6 7 8

- 6

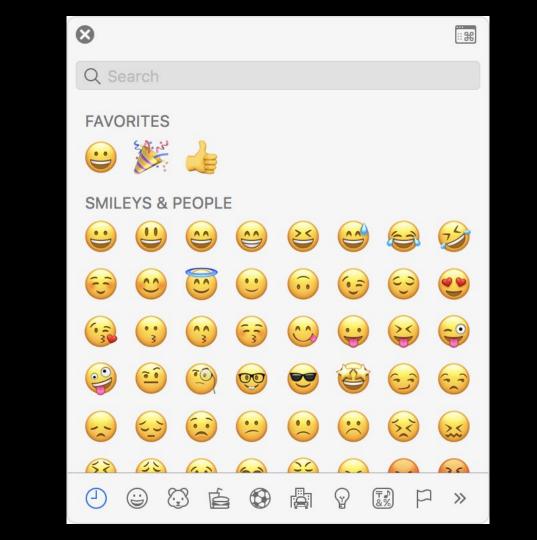

### Unicode

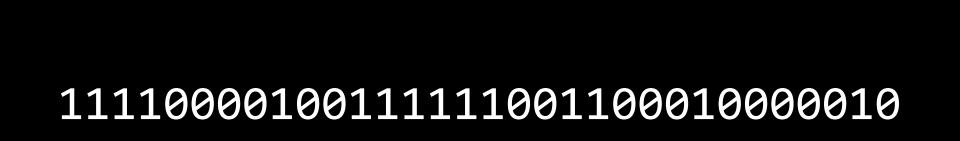

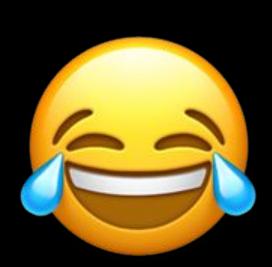

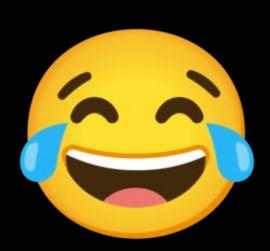

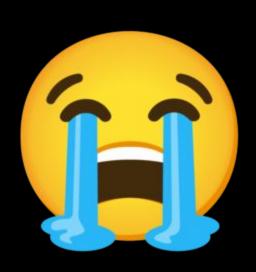

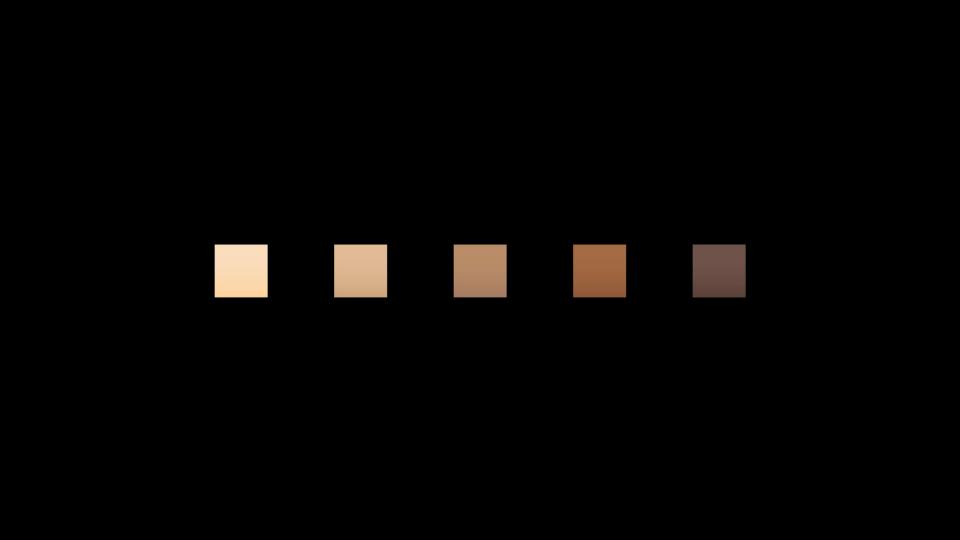

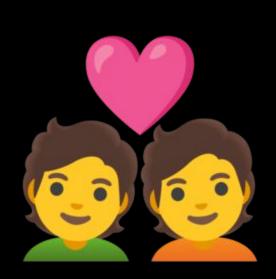

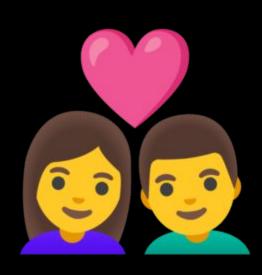

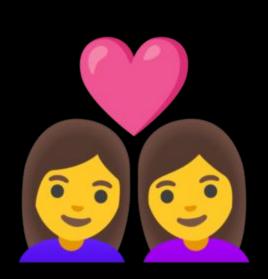

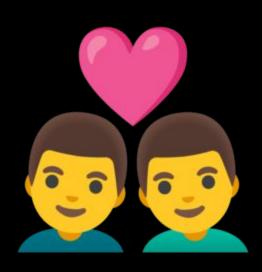

## RGB

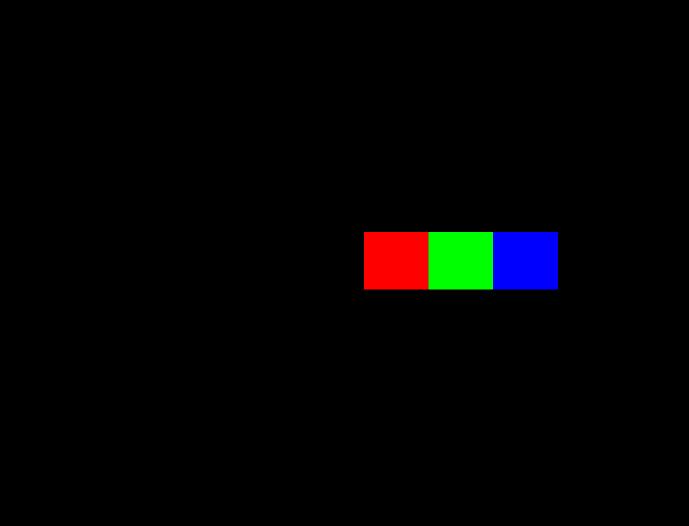

72 73 33

72 73 33

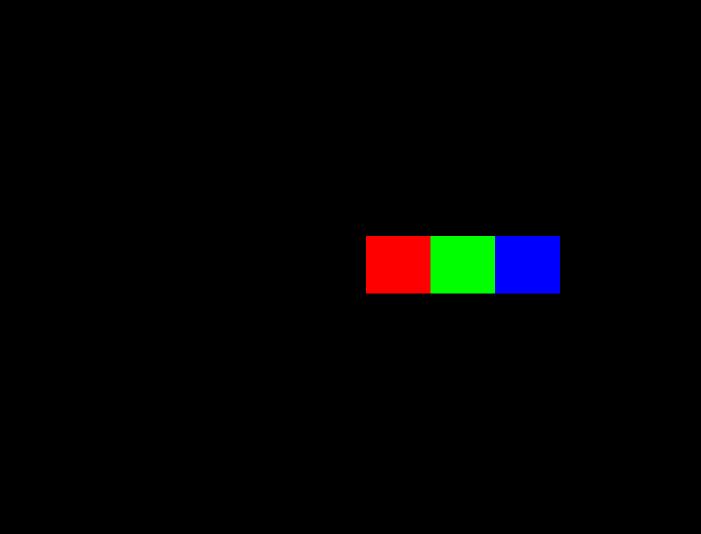

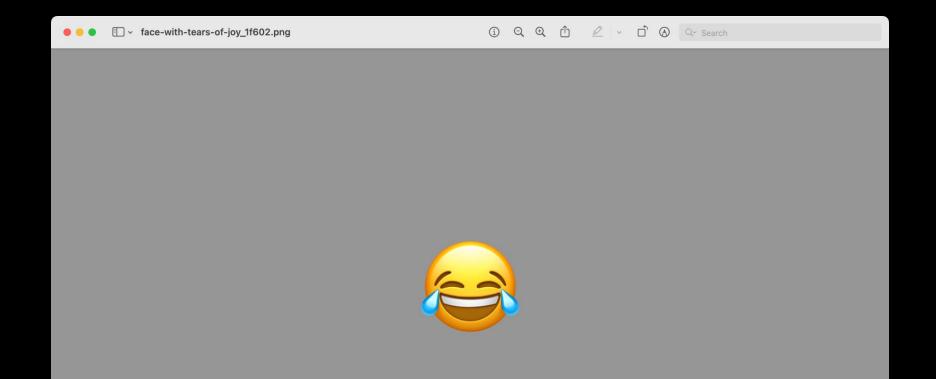

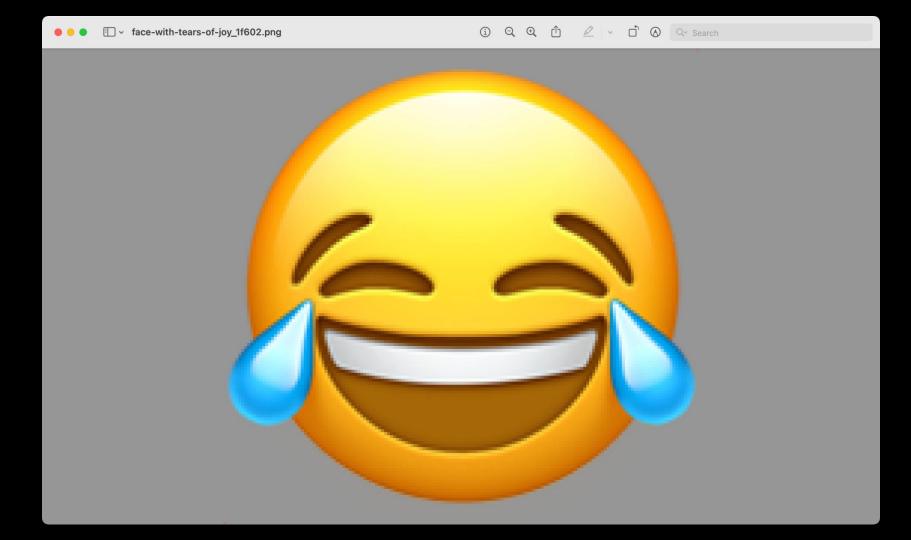

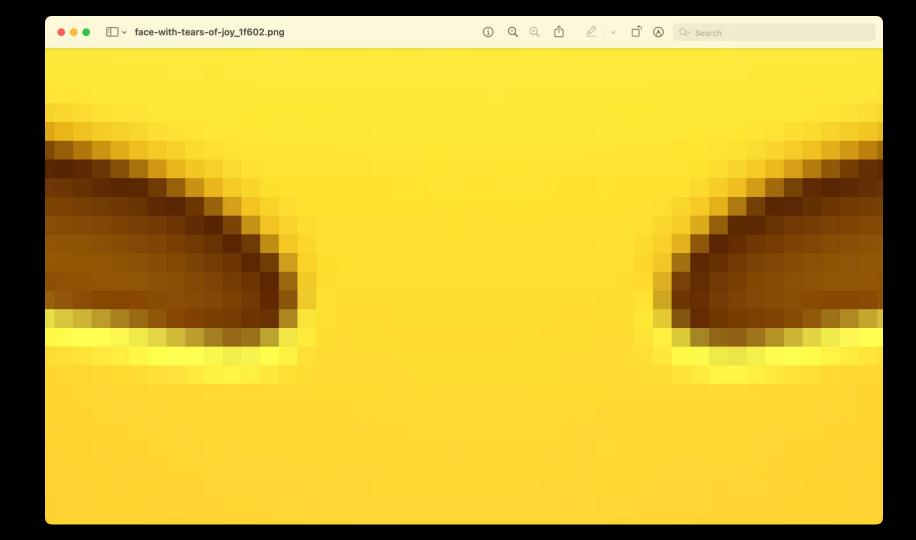

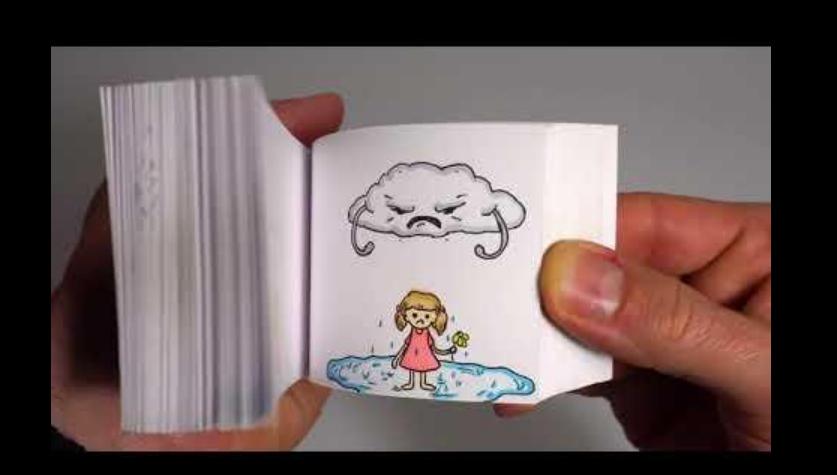

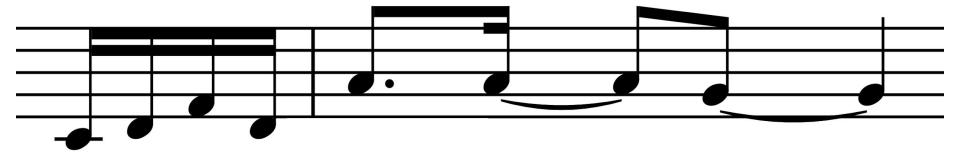

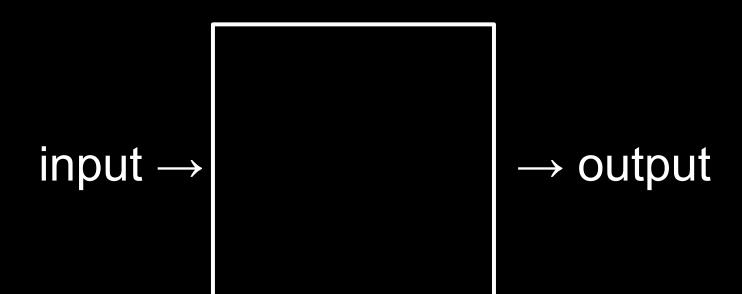

## abstraction

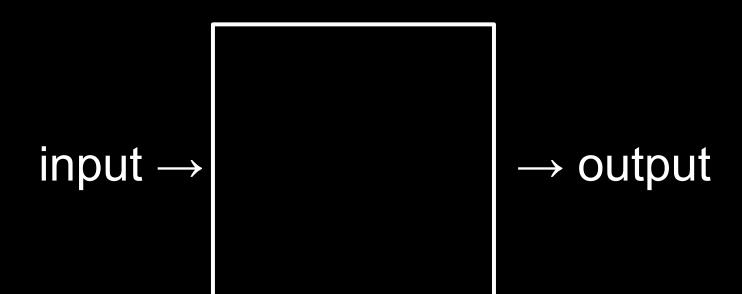

algorithm

implementation details

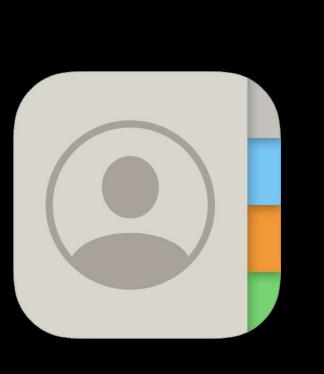

| Groups   | + |
|----------|---|
| Contacts |   |
| Q Search |   |
| A        |   |
| Albus    |   |
| С        |   |
| Cedric   |   |
| D        |   |
| Draco    |   |
| F        |   |
| Fred     |   |
| G        |   |
| George   |   |
| Ginny    |   |
| н        |   |
| Hagrid   |   |
| Harry    |   |
| Hermione |   |
| J        |   |
|          |   |

James

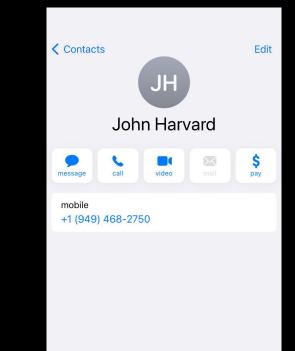

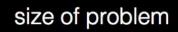

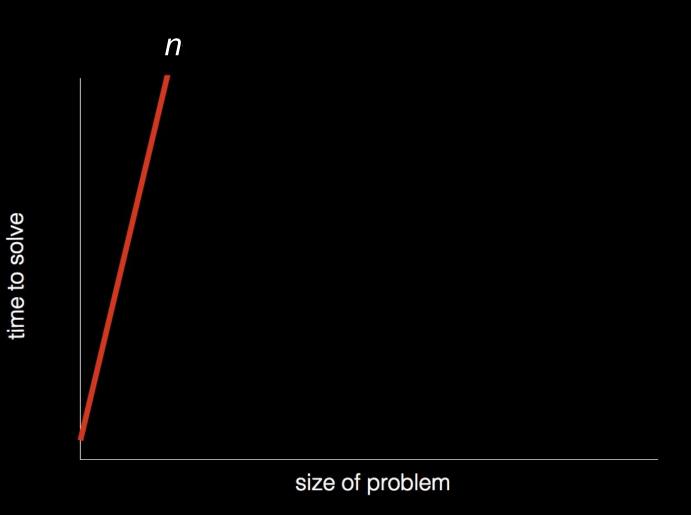

time to solve

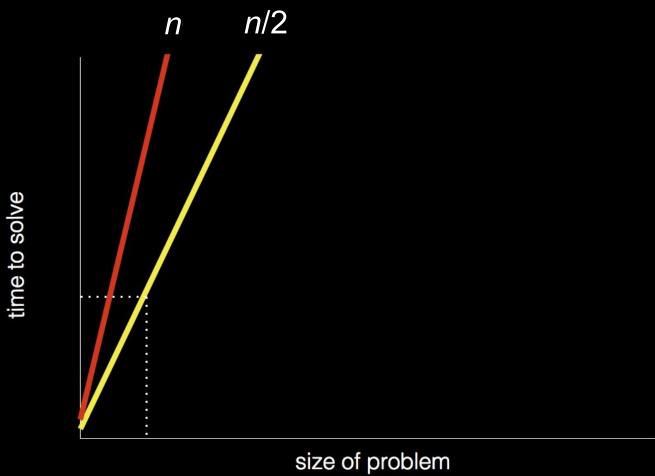

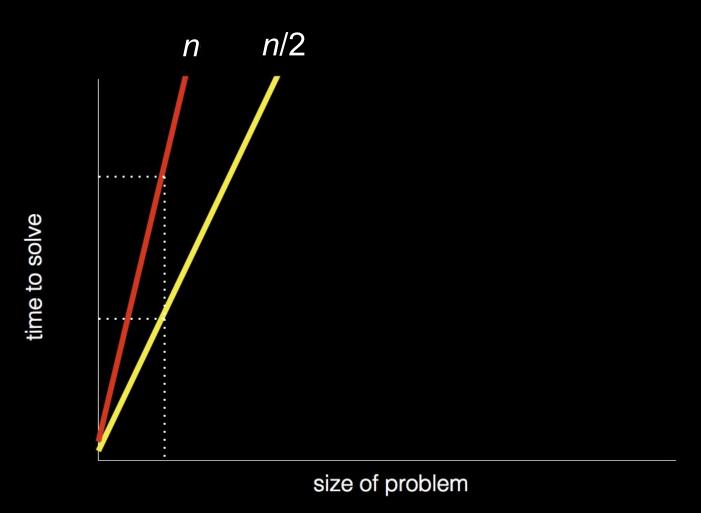

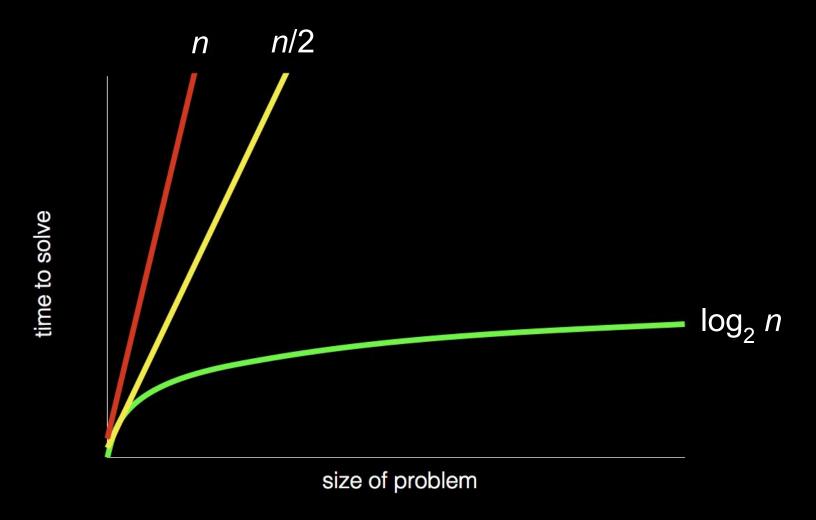

## pseudocode

```
Pick up phone book
    Open to middle of phone book
2
    Look at page
3
    If person is on page
4
        Call person
5
    Else if person is earlier in book
6
        Open to middle of left half of book
8
        Go back to line 3
    Else if person is later in book
9
        Open to middle of right half of book
10
        Go back to line 3
11
    Else
12
        Quit
13
```

```
Pick up phone book
    Open to middle of phone book
2
    Look at page
3
    If person is on page
4
5
        Call person
    Else if person is earlier in book
6
        Open to middle of left half of book
8
        Go back to line 3
    Else if person is later in book
9
        Open to middle of right half of book
10
        Go back to line 3
11
    Else
12
13
        Quit
```

```
Pick up phone book
    Open to middle of phone book
2
    Look at page
3
    If person is on page
4
5
        Call person
    Else if person is earlier in book
6
        Open to middle of left half of book
8
        Go back to line 3
    Else if person is later in book
9
        Open to middle of right half of book
10
        Go back to line 3
11
12
   Else
        Quit
13
```

```
Pick up phone book
    Open to middle of phone book
2
    Look at page
3
    If person is on page
4
5
        Call person
    Else if person is earlier in book
6
        Open to middle of left half of book
8
        Go back to line 3
    Else if person is later in book
9
        Open to middle of right half of book
10
        Go back to line 3
11
12
    Else
        Quit
13
```

```
Pick up phone book
    Open to middle of phone book
2
    Look at page
3
    If person is on page
4
        Call person
5
    Else if person is earlier in book
6
        Open to middle of left half of book
8
        Go back to line 3
    Else if person is later in book
9
        Open to middle of right half of book
10
        Go back to line 3
11
    Else
12
        Quit
13
```

- functions
  - o arguments, return values
- conditionals
- Boolean expressions
- loops
- variables
- ...

```
#include <stdio.h>
```

printf("hello, world\n");

int main(void)

}

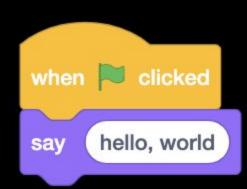

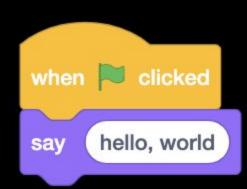

## Scratch

scratch.mit.edu

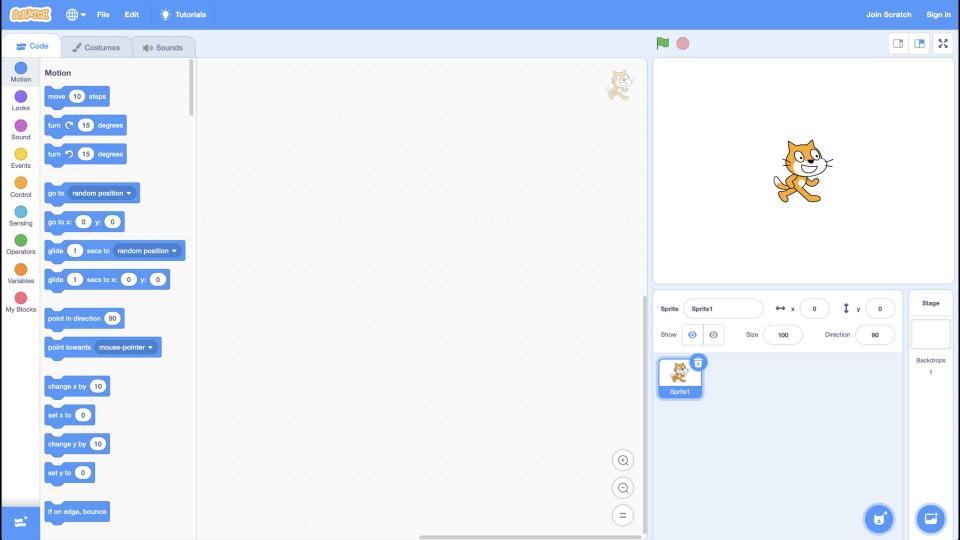

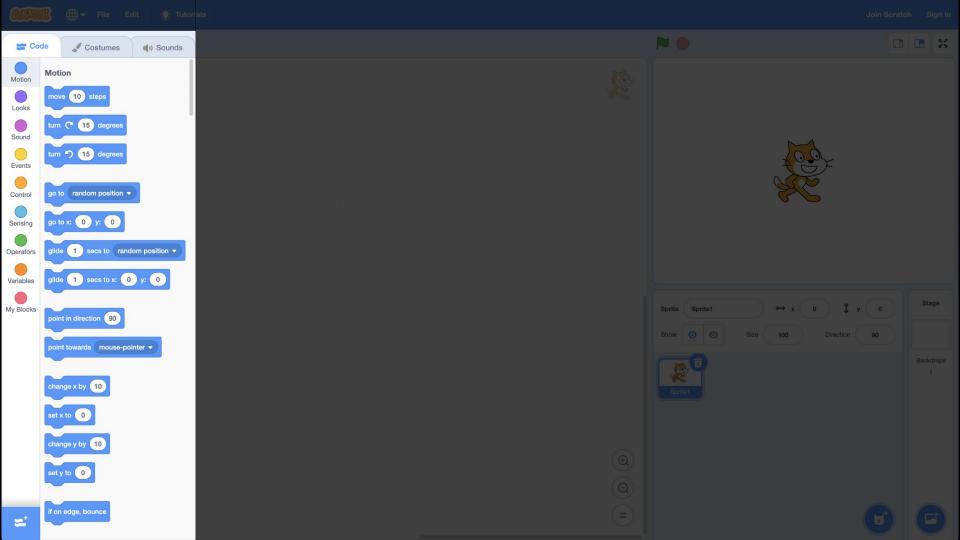

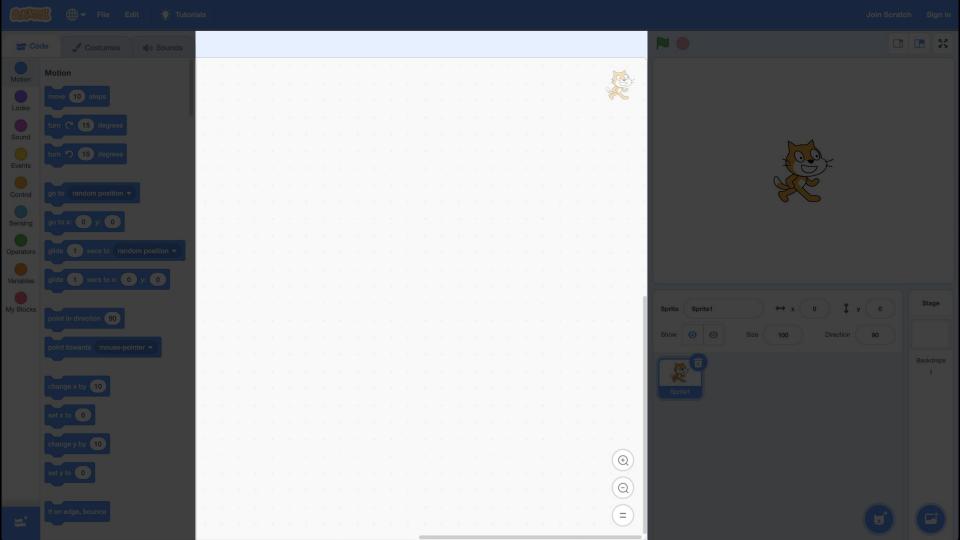

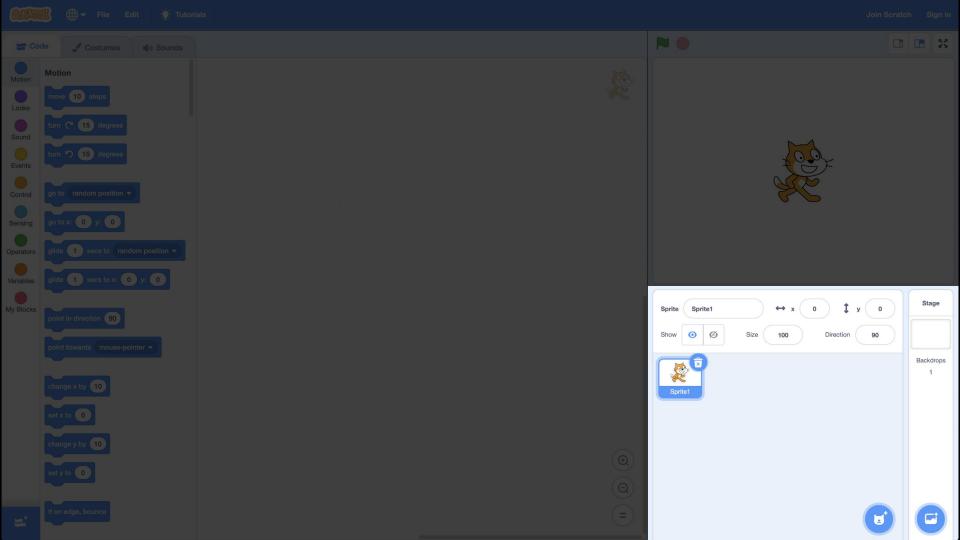

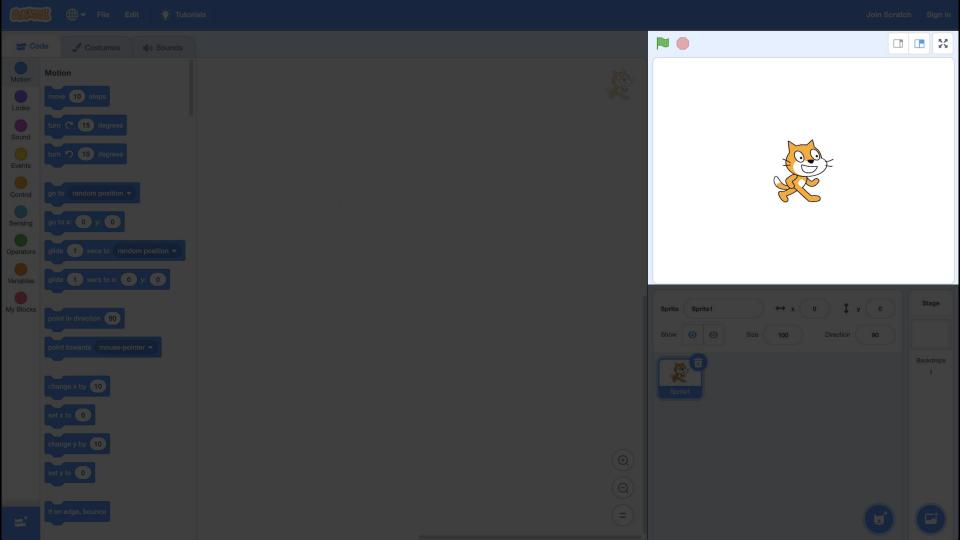

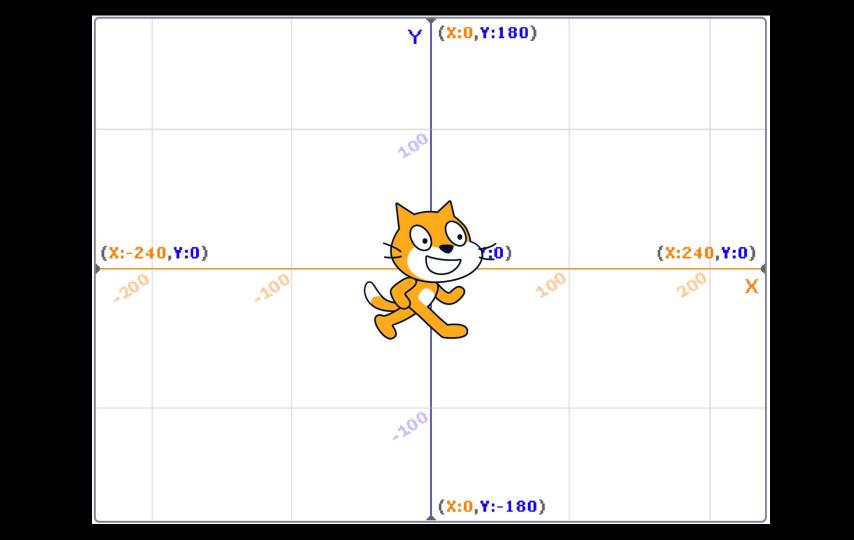

say hello, world

input → algorithm → output

hello, world --> algorithm

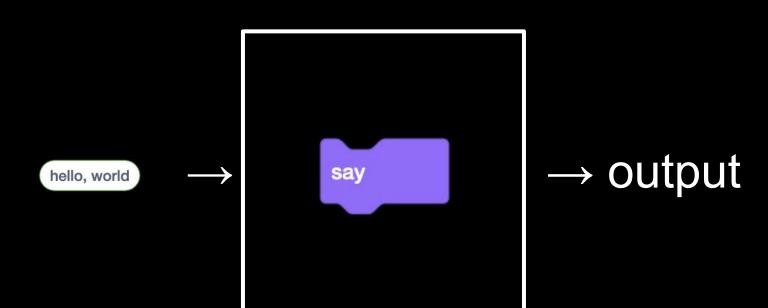

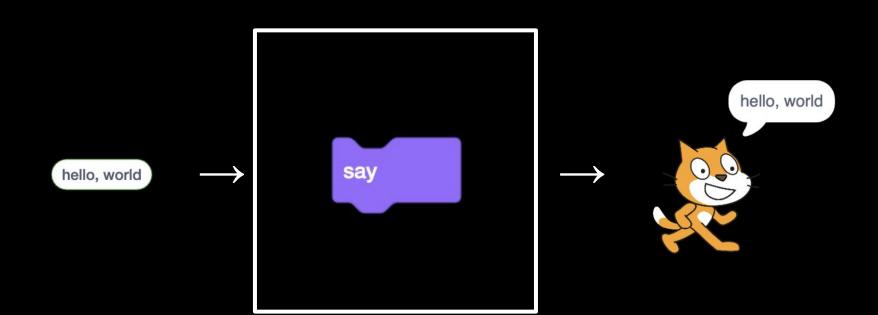

ask What's your name? and wait

input → algorithm → output

what's your name? → algorithm

and wait What's your name? ask

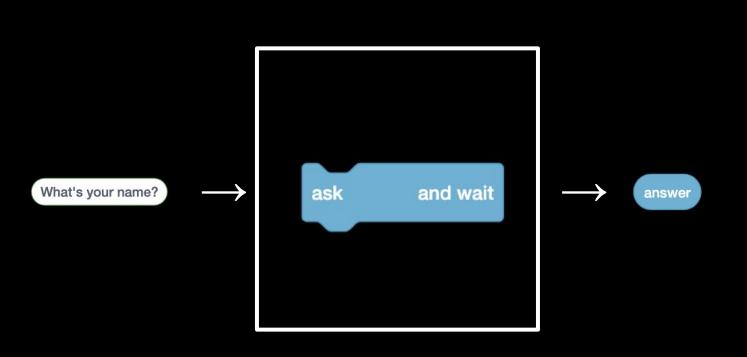

say join hello, answer

input → algorithm → output

hello, answer  $\rightarrow$  algorithm

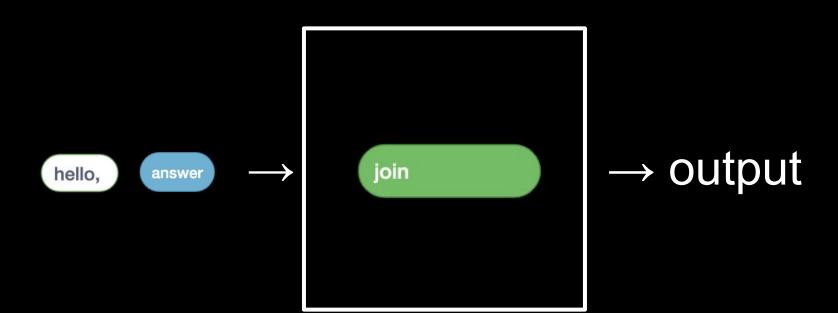

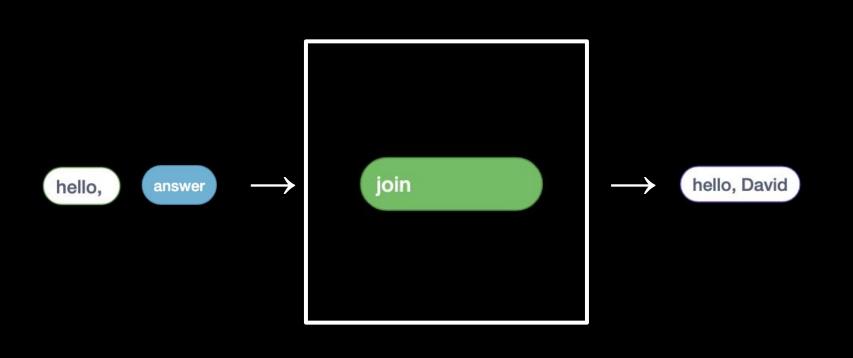

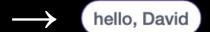

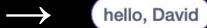

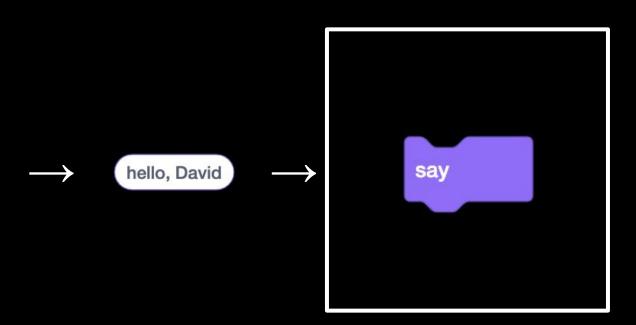

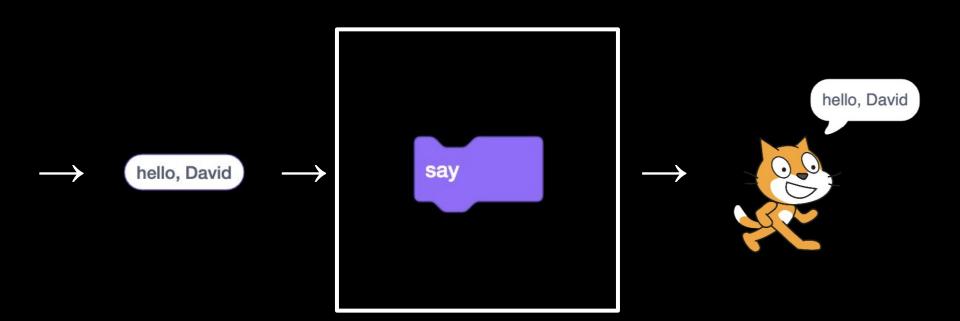

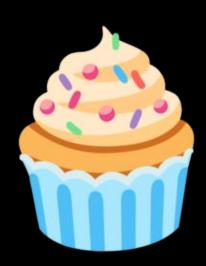

## This is CS50

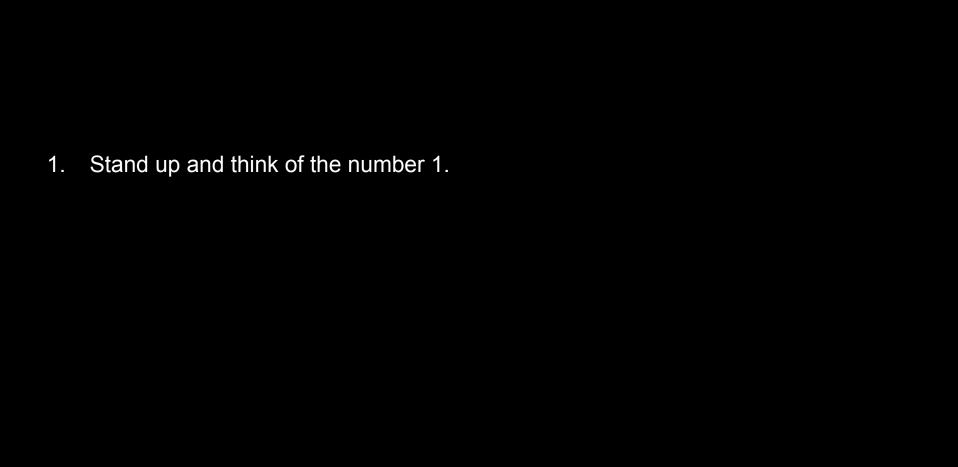

2.

Pair off with someone standing, add their number to yours, and remember the sum.

Stand up and think of the number 1.

| 1 | Ctand up | and think | of the pu | imbor 1  |
|---|----------|-----------|-----------|----------|
|   | Stand up | and think | or the nu | amber i. |

3.

One of you should then sit down.

Pair off with someone standing, add their number to yours, and remember the sum. 2.

Stand up and think of the number 1.

One of you should then sit down.

If still standing, go back to step 2.

Pair off with someone standing, add their number to yours, and remember the sum.

- 3.
- 4.

- 2.

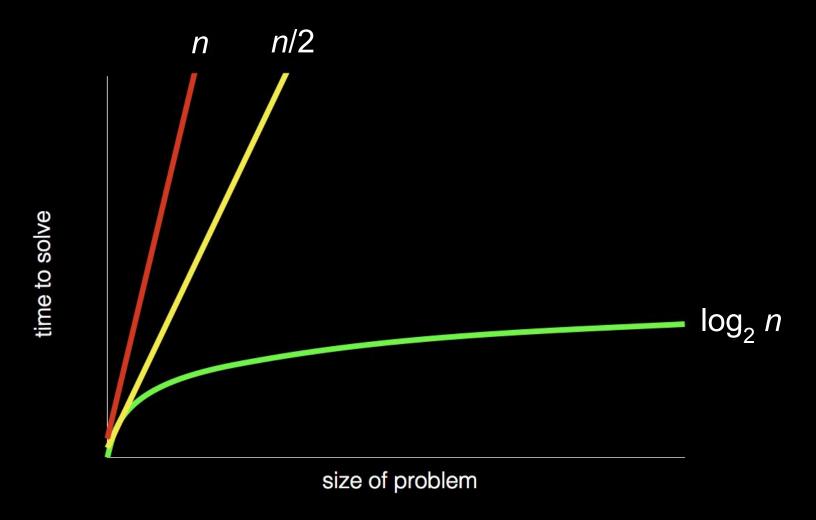

## This is CS50